## **Customize the Azure Deployment**

You can customize your deployment by editing the  $\texttt{vars}.t\texttt{f}$  file.

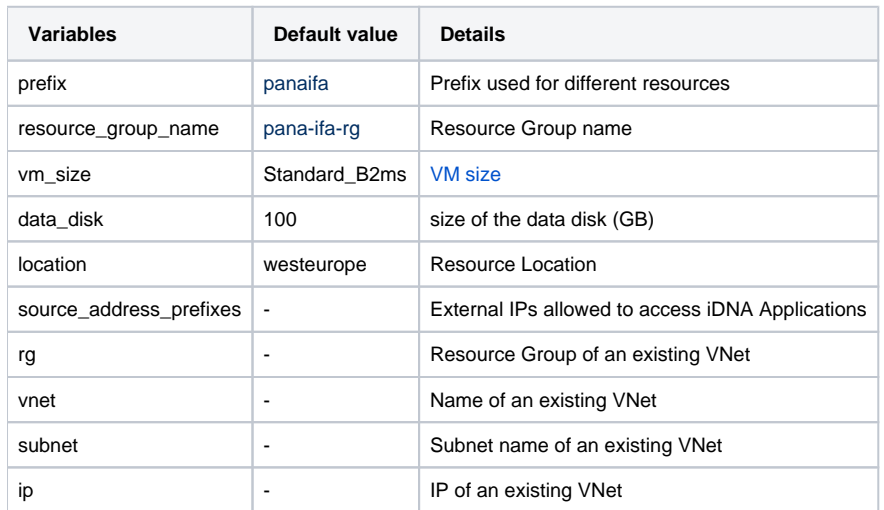

Everything related to the Azure Vault and Storage Account for Terraform can be customized in prep.sh.